## ´ Indice general

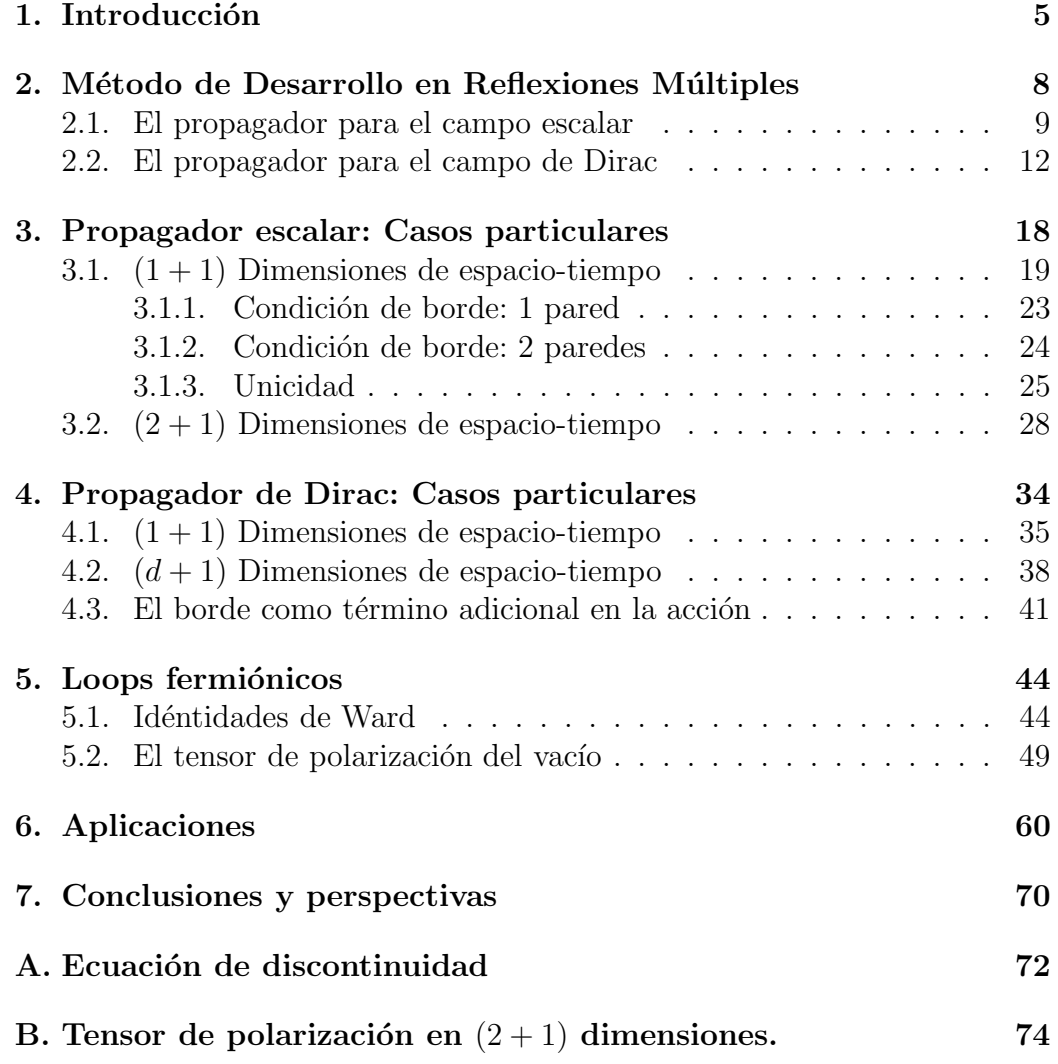